## $~\sim$ AUTODATE

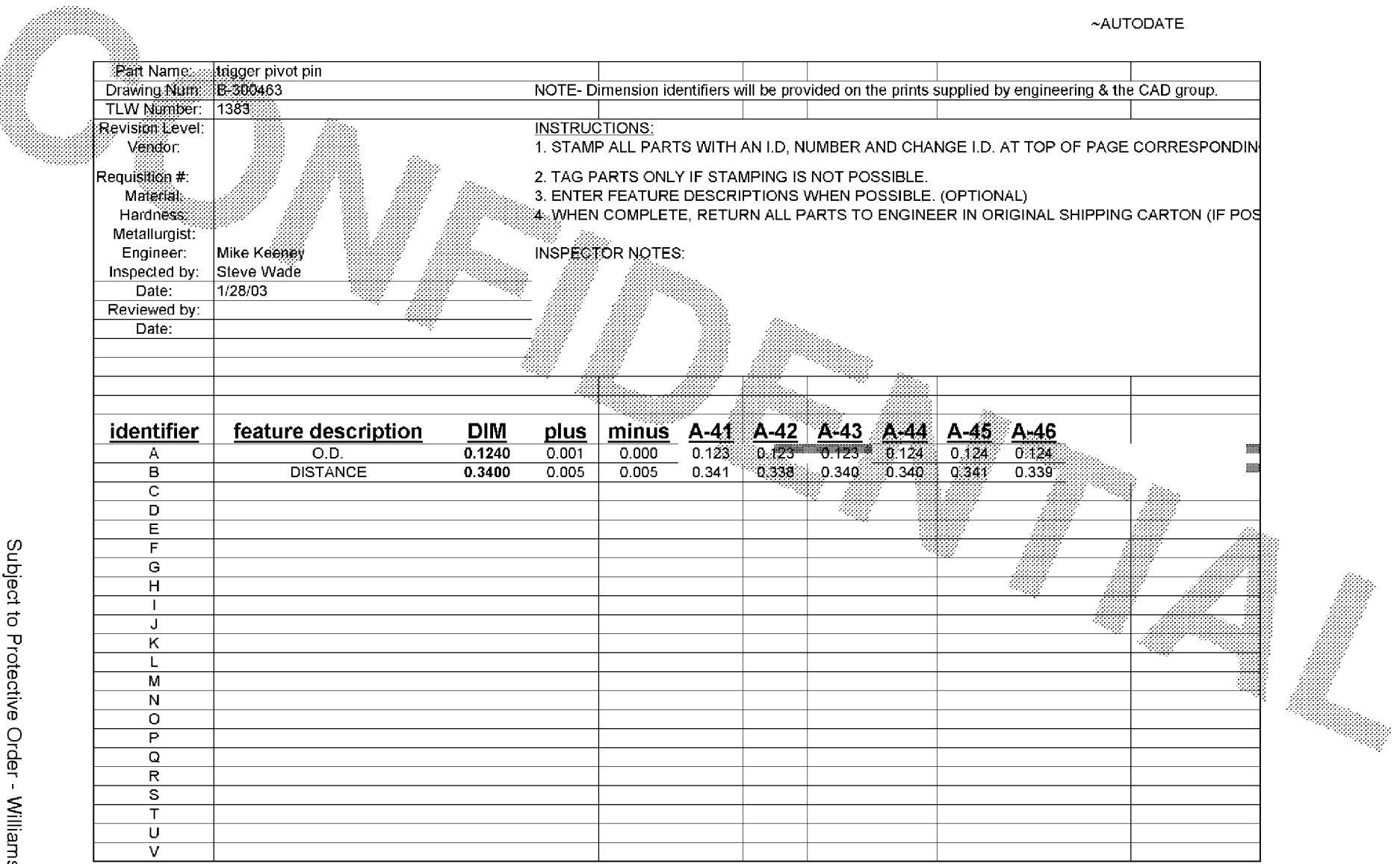

Subject to Protective Order - Williams v. Remington

## **BARBER - 5.30.060001650**